# PTC News

Carteret Campus

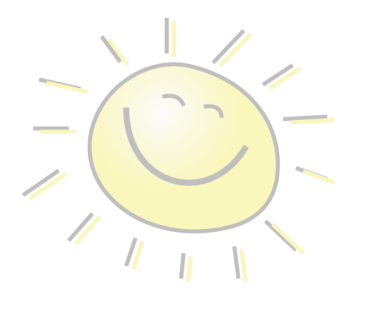

#### **SUMMER 2017**

**PrimeTime Center** 60 High Street Carteret, NJ 07008 www.PrimeTimeCenter.org Telephone-888-258-5271

#### **What we've been up to!**

The warm weather has finally arrived! Our PTC family has been taking advantage to the max!

Our group took a short walk just around the corner from our program to Dibble & Dabble Creativity Center. Not only did we paint, but we also got to put on a show with the centers' karaoke machine. We hope you all enjoyed the masterpiece your participant created. In addition to this masterpiece, a special photo shoot was held to complete beautiful picture frames as a gift to someone special. We have some real talent with us at the program!

The month of May had some important days we could not let go unnoticed. Every participant left as a Star Wars fan on May 4th as we had a fun filled day of Star Wars themed activities. The fun carried on into Friday, May 5th with a Cinco de Mayo celebration. Our ladies looked beautiful with their handmade flowers and our guys were ready to serenade us with maracas. We even enjoyed a seven layered dip prepared by our chefs. Later in the month, the groups paid a special visit to the movie theater to see Guardians of the Galaxy Vol. 2. Next, in anticipation for the arrival of summer, a trip was taken to get some ice cream at Baskin Robins.

screen as our group was constantly outdoors. The month started off strong with our annual BBQ. Our participants not only enjoyed delicious hamburgers and hot dogs but joined in on nature walks, photography, and games. Each group also got to go on a small group picnic throughout the month. They took some great pictures during our photography in the community outings as well. For National Flip Flop Day, we drove to Old Navy to buy and then decorate flip flops. They were very creative with their designs! With all the heat, we made sure to plan trips to go swimming to an outdoor pool, bowling indoors, and visited Dunkin Donuts for some cool refreshments.

Our most awaited event was our field day with our friends from Eatontown and Brick. Everyone mingled and shared laughs during intense competition. We had a total of 57 participants between the three locations! It was an awesome time! The month concluded with a trip to Eatontown for Karaoke.

Within our busy schedule, the program makes it a priority to offer daily activities that strengthen the development of academic, social, leisure, and daily living skills. We encourage them to self-advocate within the program as well as in the community. Our goal is to continue providing our participants the opportunity to live their lives to the fullest.

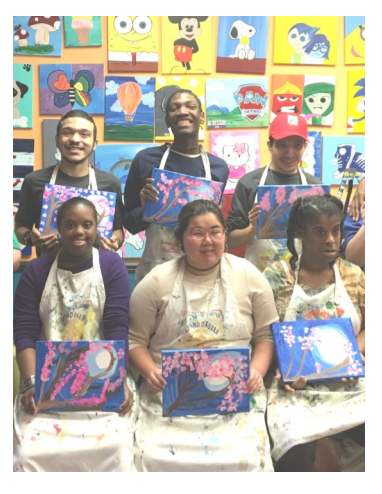

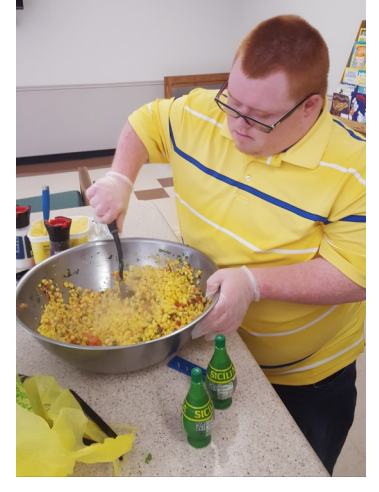

For June, we made sure to stock up on sun

#### **Upcoming Activities**

- Swimming (Aug)
- State Theatre (Aug)
- Yestercades (Sept)
- IKEA (Sept)

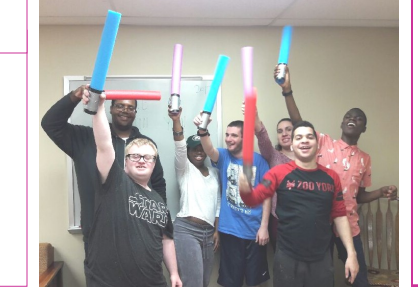

#### **Cooking Highlights**

Cooking continues to be a favorite activity here at PTC. The participants get the full experience by reviewing the menu, shopping for ingredients, as well as prepping, cooking and serving the meals. Some of the meals that were most popular were the Burrito Bowls, Doritos Taco Salad and the Mexican Pizza w/ Black Bean Salad.

# **Inside Story Headline**

This story can fit 150-200 words.

One benefit of using your newsletter as a promotional tool is that you can reuse content from other marketing materials, such as press releases, market studies, and reports.

While your main goal of distributing a newsletter might be to sell your product or service, the key to a successful newsletter is making it useful to your readers.

A great way to add useful content to your newsletter is to develop and write your own articles, or include a calendar

of upcoming events or a special offer that promotes a new product.

You can also research articles or find "filler" articles

by accessing the World Wide Web. You can write about a variety of topics but try to keep your articles short.

Much of the content you put in your newsletter can also be used for your Web site. Microsoft Publisher offers a simple way to convert your newsletter to a Web publication. So, when you're

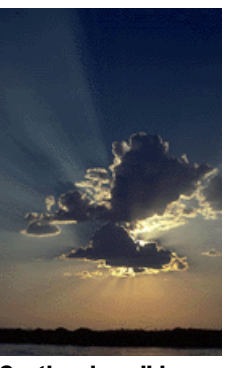

and post it.

Caption describing picture or graphic.

### **Inside Story Headline**

This story can fit 100-150 words.

The subject matter that appears in newsletters is virtually endless. You can include stories that focus on current technologies or innovations in your field.

You may also want to note business or economic trends, or make predictions for your customers or clients.

If the newsletter is distributed internally, you might comment upon new procedures or improvements to the business. Sales figures or earnings will show how your business is growing.

Some newsletters include a

column that is updated every issue, for instance, an advice column, a book review, a letter from the president, or an editorial. You can also profile new employees or top customers or vendors.

finished writing your newsletter, convert it to a Web site

> *"To catch the reader's attention, place an interesting sentence or quote from the story here."*

## **Inside Story Headline**

Caption describing picture or graphic.

This story can fit 75-125 words.

Selecting pictures or graphics is an important part of adding content to your newsletter.

Think about your article and ask yourself if the picture supports or enhances the message

you're trying to convey. Avoid selecting images that appear to be out of context. Microsoft Publisher includes thousands of clip art images from which you can choose and

import into your newsletter. There are also several tools

you can use to draw shapes and symbols.

Once you have chosen an image, place it close to the article. Be sure to place the caption of the image near the image.

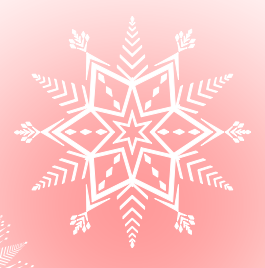

# **Inside Story Headline**

This story can fit 150-200 words.

One benefit of using your newsletter as a promotional tool is that you can reuse content from other marketing materials, such as press releases, market studies, and reports.

While your main goal of distributing a newsletter might be to sell your product or service, the key to a successful newsletter is making it useful to your readers.

A great way to add useful content to your newsletter is to develop and write your own articles, or include a calendar

of upcoming events or a special offer that promotes a new product.

You can also research articles or find "filler" articles

by accessing the World Wide Web. You can write about a variety of topics but try to keep your articles short.

Much of the content you put in your newsletter can also be used for your Web site. Microsoft Publisher offers a simple way to convert your newsletter to a Web publication. So, when you're

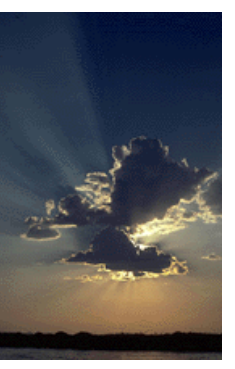

Caption describing picture or graphic.

### **Inside Story Headline**

This story can fit 100-150 words.

The subject matter that appears in newsletters is virtually endless. You can include stories that focus on current technologies or innovations in your field.

You may also want to note business or economic trends, or make predictions for your customers or clients.

If the newsletter is distributed internally, you might comment upon new procedures or improvements to the business. Sales figures or earnings will show how your business is growing.

Some newsletters include a

column that is updated every issue, for instance, an advice column, a book review, a letter from the president, or an editorial. You can also profile new employees or top customers or vendors.

finished writing your newsletter, convert it to a Web site

and post it.

*"To catch the reader's attention, place an interesting sentence or quote from the story here."*

## **Inside Story Headline**

Caption describing picture or graphic.

This story can fit 75-125 words.

Selecting pictures or graphics is an important part of adding content to your newsletter.

Think about your article and ask yourself if the picture supports or enhances the message

you're trying to convey. Avoid selecting images that appear to be out of context. Microsoft Publisher includes thousands of clip art images from which you can choose and

import into your newsletter. There are also several tools

you can use to draw shapes and symbols.

Once you have chosen an image, place it close to the article. Be sure to place the caption of the image near the image.

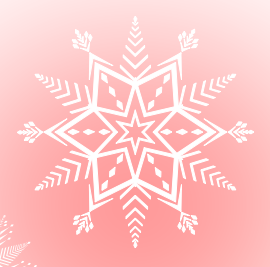

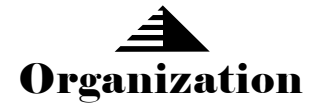

*Primary Business Address Your Address Line 2 Your Address Line 3 Your Address Line 4*

**\*\*\*\*\*\*\*\*\*\*\*\*\*\*\*\*\*\*\*\*\*\*\*\*\*\*\*\*\*\*\*\*\*\*\*\*\*\*\*\*\*\*\*\*\*\*\*\*\*\*\*\*\*\*\***

*Phone: 555-555-5555 Fax: 555-555-5555 E-mail: someone@example.com*

*Your business tag line here.*

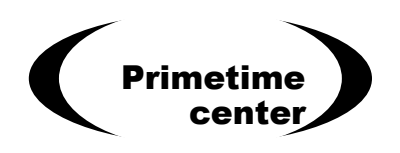

This would be a good place to insert a short paragraph about your organization. It might include the purpose of the organization, its mission, founding date, and a brief history. You could also include a brief list of the types of products, services, or programs your organization offers, the geographic area covered (for example, western U.S. or European markets), and a profile of the types of customers or members served.

It would also be useful to include a contact name for readers who want more information about the organization.

#### **Back Page Story Headline**

This story can fit 175-225 words.

If your newsletter is folded and mailed, this story will appear on the back. So, it's a good idea to make it easy to read at a glance.

A question and answer session is a good way to quickly capture the attention of readers. You can either compile questions that you've received since the last edition or you can summarize some generic questions that are frequently asked about your organization.

A listing of names and titles of managers in your organization is a good way to give your newsletter a personal touch. If your organization is small, you may want to list the names of all employees.

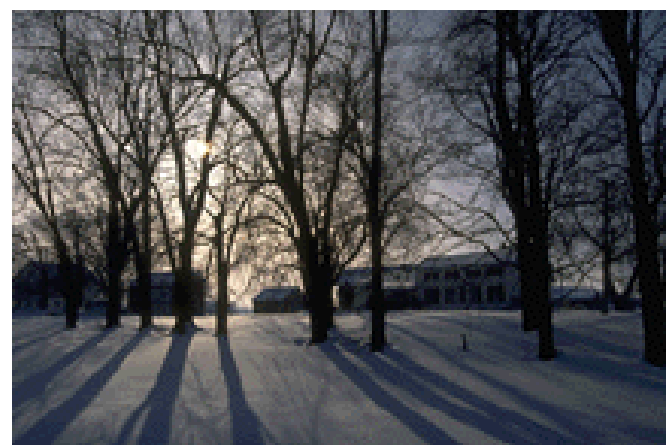

Caption describing picture or graphic.

If you have any prices of standard products or services, you can include a listing of those here. You may want to refer your readers to any other forms of communication that

you've created for your organization.

You can also use this space to remind readers to mark their calendars for a regular event, such as a breakfast meeting for